## Package 'tidysmd'

May 26, 2023

<span id="page-0-0"></span>Title Tidy Standardized Mean Differences

Version 0.2.0

Description Tidy standardized mean differences ('SMDs'). 'tidysmd' uses the 'smd' package to calculate standardized mean differences for variables in a data frame, returning the results in a tidy format.

License MIT + file LICENSE

URL <https://github.com/r-causal/tidysmd>, <https://r-causal.github.io/tidysmd/>

BugReports <https://github.com/r-causal/tidysmd/issues>

**Depends**  $R$  ( $>= 2.10$ )

Imports dplyr, purrr, rlang, smd, stats, tidyr, tidyselect, utils

**Suggests** covr, ggplot2, MatchIt, spelling, testthat  $(>= 3.0.0)$ , vdiffr

Config/testthat/edition 3

Encoding UTF-8

Language en-US

LazyData true

RoxygenNote 7.2.3

NeedsCompilation no

Author Malcolm Barrett [aut, cre] (<<https://orcid.org/0000-0003-0299-5825>>)

Maintainer Malcolm Barrett <malcolmbarrett@gmail.com>

Repository CRAN

Date/Publication 2023-05-26 17:30:02 UTC

## R topics documented:

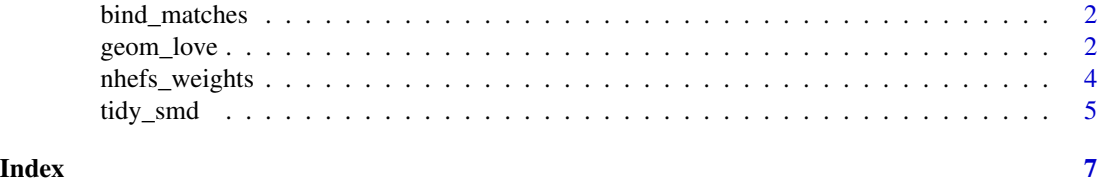

#### **Description**

Given a data frame .df, the function bind\_matches creates binary indicator variables for each match returned by the MatchIt library and binds the resulting columns to .df. In other words, the result is the original data frame plus a column for however many matches you want to bind.

## Usage

bind\_matches(.df, ...)

#### Arguments

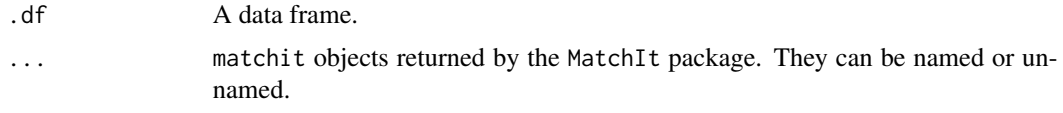

## Value

.df with addition columns for every element of ...

geom\_love *Create a Love plot*

## **Description**

geom\_love() and love\_plot() are helper functions to create Love plots in ggplot2. Love plots are a diagnostic approach to assessing balance before and after weighting. Many researchers use 0.1 on the absolute SMD scale to evaluate if a variable is well-balanced between groups, although this is just a rule of thumb. geom\_love() is a simple wrapper around  $ggplot2::geom\_point($ ), [ggplot2::geom\\_line\(\)](#page-0-0), and [ggplot2::geom\\_vline\(\)](#page-0-0). It also adds default aesthetics via [ggplot2::aes\(\)](#page-0-0). love\_plot() is a quick plotting function that further wraps geom\_love(). For more complex Love plots, we recommend using ggplot2 directly.

#### Usage

```
geom_love(
  linewidth = 0.8,
  line_size = NULL,
 point_size = 1.85,
  vline_xintercept = 0.1,
  vline_color = "grey70",
  vlinewidth = 0.6,
```
<span id="page-2-0"></span>geom\_love 3

```
vline_size = NULL
\lambdalove_plot(
  .df,
  linewidth = 0.8,
 line_size = NULL,
 point_size = 1.85,
 vline_xintercept = 0.1,
 vline_color = "grey70",
 vlinewidth = 0.6,
  vline_size = NULL
)
```
## Arguments

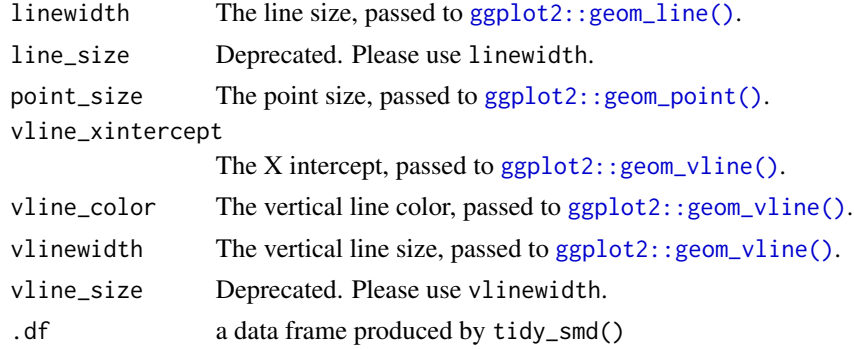

## Value

a list of geoms or a ggplot

## Examples

```
plot_df <- tidy_smd(
 nhefs_weights,
 race:active,
  .group = qsmk,
  .wts = starts_with("w_")
\overline{)}love_plot(plot_df)
# or use ggplot2 directly
library(ggplot2)
ggplot(
  plot_df,
  aes(
   x = abs(smd),
    y = variable,
    group = method,
```

```
color = method,
   fill = method
  )
) +geom_love()
```
nhefs\_weights *NHEFS with various propensity score weights*

## Description

A dataset containing various propensity score weights for causaldata::nhefs\_complete.

#### Usage

nhefs\_weights

## Format

A data frame with 1566 rows and 14 variables:

qsmk Quit smoking race Race age Age education Education level smokeintensity Smoking intensity smokeyrs Number of smoke-years exercise Exercise level active Daily activity level wt71 Participant weight in 1971 (baseline) w\_ate ATE weight w\_att ATT weight w\_atc ATC weight w\_atm ATM weight w\_ato ATO weight

<span id="page-4-0"></span>

#### Description

tidy\_smd() calculates the standardized mean difference (SMD) for variables in a dataset between groups. Optionally, you may also calculate weighted SMDs. tidy\_smd() wraps  $smd$ : smd(), returning a tidy dataframe with the columns variable, method, and smd, as well as fourth column the contains the level of .group the SMD represents. You may also supply multiple weights to calculate multiple weighted SMDs, useful when comparing different types of weights. Additionally, the .wts argument supports matched datasets where the variable supplied to .wts is an binary variable indicating whether the row was included in the match. If you're using MatchIt, the helper function [bind\\_matches\(\)](#page-1-1) will bind these indicators to the original dataset, making it easier to compare across matching specifications.

## Usage

```
tidy_smd(
  .df,
  .vars,
  .group,
  Wts = NULL,include_observed = TRUE,
  include_unweighted = NULL,
  na.rm = FALSE,gref = 1L,std.error = FALSE,
  make_dummy_vars = FALSE
)
```
## Arguments

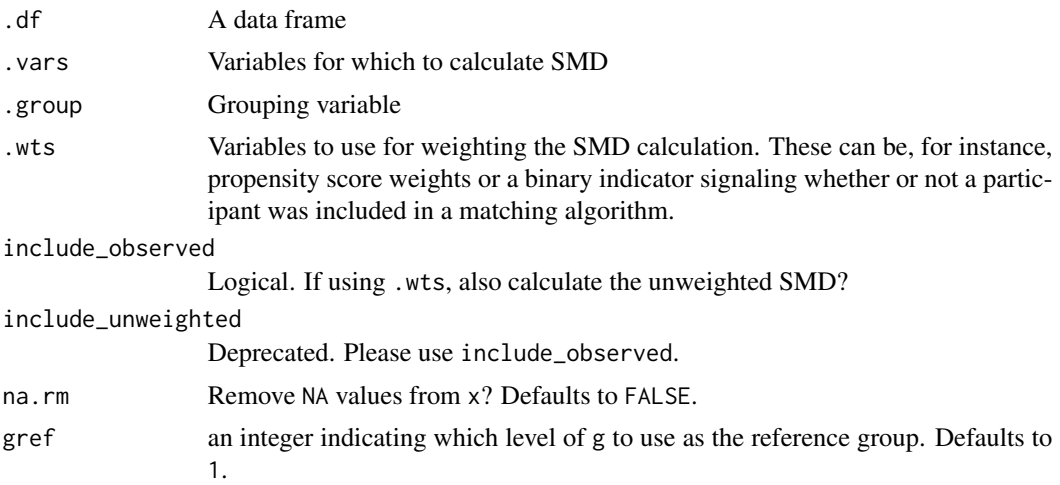

<span id="page-5-0"></span>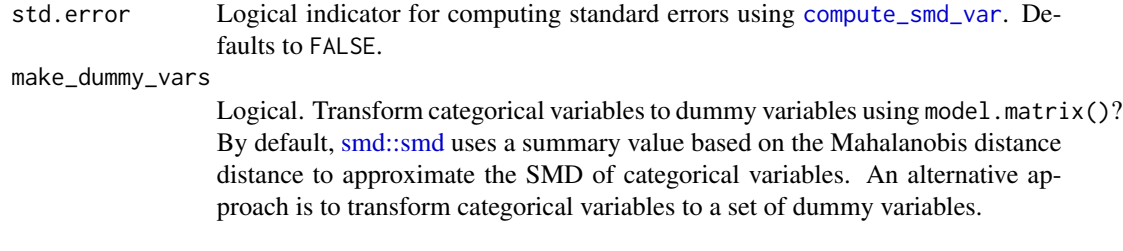

## Value

a tibble

## Examples

```
tidy_smd(nhefs_weights, c(age, education, race), .group = qsmk)
tidy_smd(nhefs_weights, c(age, education), .group = qsmk, std.error = TRUE)
tidy_smd(
  nhefs_weights,
 c(age, race, education),
  .group = qsmk,
  .wts = c(w_ate, w_att, w_atm)
)
```
# <span id="page-6-0"></span>Index

∗ datasets nhefs\_weights, [4](#page-3-0) bind\_matches, [2](#page-1-0) bind\_matches(), *[5](#page-4-0)* compute\_smd\_var, *[6](#page-5-0)* geom\_love, [2](#page-1-0) ggplot2::aes(), *[2](#page-1-0)* ggplot2::geom\_line(), *[2,](#page-1-0) [3](#page-2-0)* ggplot2::geom\_point(), *[2,](#page-1-0) [3](#page-2-0)* ggplot2::geom\_vline(), *[2,](#page-1-0) [3](#page-2-0)* love\_plot *(*geom\_love*)*, [2](#page-1-0) nhefs\_weights, [4](#page-3-0) smd::smd, *[6](#page-5-0)*

tidy\_smd, [5](#page-4-0)